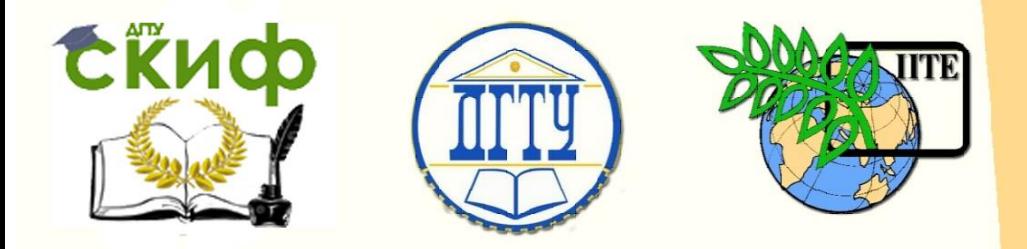

ДОНСКОЙ ГОСУДАРСТВЕННЫЙ ТЕХНИЧЕСКИЙ УНИВЕРСИТЕТ

УПРАВЛЕНИЕ ДИСТАНЦИОННОГО ОБУЧЕНИЯ И ПОВЫШЕНИЯ КВАЛИФИКАЦИИ

Авиационный колледж

# **Практикум**

# **«Сопряжение»**

по дисциплине «Инженерная графика»

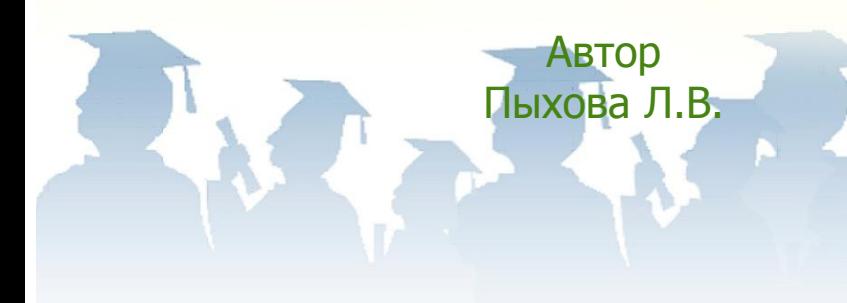

Ростов-на-Дону, 2017

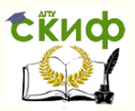

# **Аннотация**

Методические рекомендации для проведения практического занятия предназначены для студентов очной формы обучения направления 15.02.08 Технология машиностроения.

Форма многих деталей имеет плавный переход одной поверхности в другую, при выполнении которой требуются особые приемы и построения.

Занятие по теме «Сопряжения» позволяет достаточно полно изучить приемы построений, позволяющие выполнять чертежи учебных моделей или деталей машин более сложной формы.

На занятии используются следующие методы: нагляднообъяснительный при изложении нового материала; демонстрационный, с использованием моделей; практический: при выполнении индивидуальных заданий по вариантам разной сложности в зависимости от уровня подготовки студентов.

Перед объяснением нового материала, а также во время его изложения применяется фронтальный опрос, что способствует актуализации знаний.

Занятие способствует развитию у студентов познавательной активности, слуховой и зрительной памяти, пространственному воображению, умению логически мыслить; а также приобретению у студентов навыков построения различных видов сопряжений, что в дальнейшем будет способствовать свободному и быстрому чтению и выполнению чертежей более сложных деталей, узлов машин и механизмов. Для закрепления знаний, обучающимся предлагаются индивидуальные задания по вариантам.

# **Автор**

преподаватель Авиационного колледжа ДГТУ Пыхова Л.В.

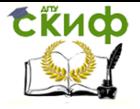

# **Оглавление**

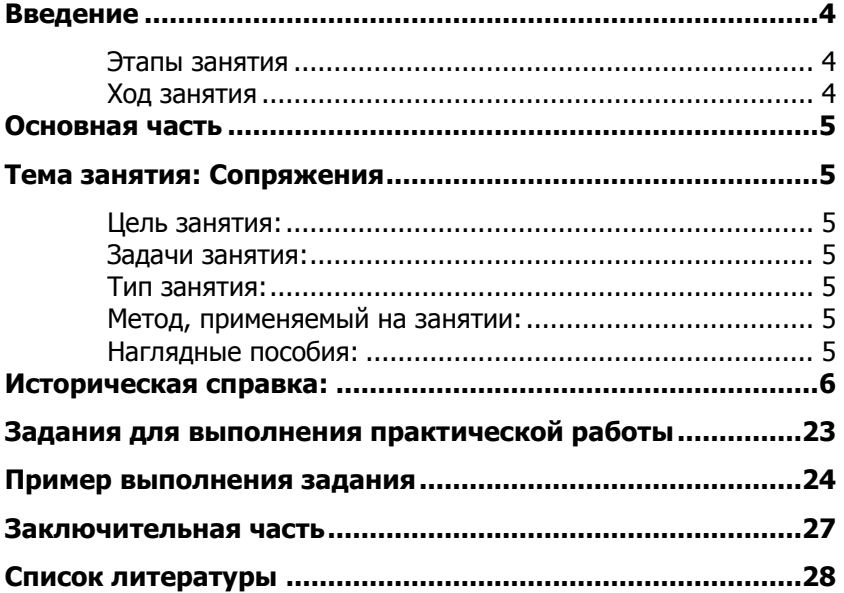

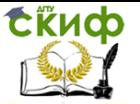

# **ВВЕДЕНИЕ**

На данную тему по учебной программе отводится два часа.

<span id="page-3-0"></span>При вычерчивании деталей машин и приборов, контуры очертаний которых состоят из прямых линий и дуг окружностей с плавными переходами от одной линии в другую, часто применяют сопряжения. Сопряжением называется плавный переход одной линии в другую. Сопряжения чаще всего осуществляется при помощи дуг окружностей.

При построении сопряжений необходимо определить центр сопряжения и точки сопряжения при заданном радиусе дуги сопряжения.

# **Этапы занятия**

<span id="page-3-1"></span>1. Организационный момент. Приветствие. Постановка цели.

2. Мотивационный этап.

3. Актуализация знаний.

4. Изложение нового материала.

5. Закрепление изученного материала (работа по индивидуальным заданиям). Параллельно проверка предыдущих работ преподавателем.

6. Заключение. Подведение итогов работы на занятии.

7. Объявление оценок.

8. Домашнее задание.

# **Ход занятия**

### **Входной контроль:**

<span id="page-3-2"></span>1. Проверка присутствующих, литературы, конспектов, готовности к уроку, произвести запись в журнале .

2. Проверка пройденного материала:

### **Ответьте на вопросы:**

1. Назовите основные форматы чертежей по ГОСТ 2.301-68.

2. Как образуются дополнительные форматы чертежей?

3. В каких пределах должна быть толщина сплошной толстой основной линии?

4. Какие установлены размеры шрифта и чем определяется размер шрифта?

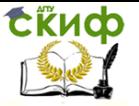

5. Могут ли пересекаться на чертеже размерные линии?

# **ОСНОВНАЯ ЧАСТЬ**

<span id="page-4-0"></span>Урок начинается с информации о теме и цели урока. Создается эмоциональный настрой, располагающий студентов к работе, который достигается с помощью интересной информации преподавателя об истории проецирования, как и где оно используется, а также, как при помощи геометрических построений (в частности-сопряжений) можно решать графические задачи.

# **ТЕМА ЗАНЯТИЯ: СОПРЯЖЕНИЯ**

## <span id="page-4-2"></span><span id="page-4-1"></span>**Цель занятия:**

развитие у учащихся аналитических умений, развитие логического мышления.

# <span id="page-4-3"></span>**Задачи занятия:**

познакомить учащихся с применением сопряжений в технических формах, предметах быта, научить строить сопряжение между сторонами углов; развивать логическое мышление, познавательный интерес, умение работать чертежными инструментами; воспитывать точность и аккуратность, внимательность и усидчивость.

# <span id="page-4-4"></span>**Тип занятия:**

изучение нового материала

# <span id="page-4-5"></span>**Метод, применяемый на занятии:**

проблемный

# <span id="page-4-6"></span>**Наглядные пособия:**

1. Модели и детали

2. Плакаты

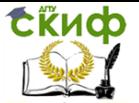

# **ИСТОРИЧЕСКАЯ СПРАВКА:**

<span id="page-5-0"></span>На востоке Франции в городке Боне 10 мая 1746г родился Г.Монж. В 18 лет он поступил в Мезьерскую школу. Приняли его на отделение кондукторов-мастеров и производителей работ (строительных, плотничьих и т.п.).

Задача проектирования сводов зданий явилась побуждающим толчком для Монжа, когда он задумался над созданием теории ортогонального проектирования. Продвижение его было ускорено после решения одной из важных задач. Требовалось разместить укрепления таким образом, чтобы обороняемый пункт не мог быть разрушен артиллерией противника. Задача решалась с помощью нивелирования и расчетов. Монж быстро решил задачу, как выяснилось при проверки офицерами, собственным методом. Так появилась на свет начертательная геометрия.

После этого Монж был зачислен в штат преподавателей школы и стал ассистентом крупного математика аббата Боссю.

24-летний профессор Г.Монж в Мезьерской школе преподаёт математику (включая механику) и физику. О новой науке «Начертательной геометрии» он не пишет: она еще 20 лет (до 1795 г.) будет представлять «секрет» школы; автору не разрешали опубликовать её из опасения, чтобы иностранцы не использовали новой науки во вред Франции. Она рассматривалась тогда, как своего рода национальное достояние.

В 1798г. Были впервые изданы его лекции по начертательной геометрии. Происхождение начертательной геометрии тесно связано с практикой: она представляет собой наиболее практический раздел математики, результат раздумий архитекторов, художников и инженеров. Поэтому такой способ часто называют методом Монжа. Монж положил начало развитию науки об изображении предметов – начертательной геометрии.

Яков Александрович Севастьянов(1796-1849) первый добился разрешения и с 1818г. Официально начал читать свой курс на русском языке. В 1819г. Вышла в свет его работа «Начальные основания аналитической геометрии», а в 1821г. – «Основание начертательной геометрии» и др. В 1824 г. Я.А. Севастьянову было присвоено звание профессора по начертательной геометрии. Он приложил много сил к распространению преподавания начертательной геометрии в учебных заведениях России, а своей педагогической деятельностью и замечательными научными трудами

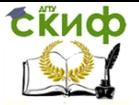

способствовал её дальнейшему развитию.

«Если чертеж является языком техники, то начертательная геометрия служит грамматикой этого языка, так как она учит нас правильно читать чужие и излагать наши собственные мысли, пользуясь в качестве слов одними только линиями и точками, как элементами всякого изображения» – эти слова принадлежат профессору В.И. Курдюмову(1853-1904).

Валериан Иванович Курдюмов (1853-1904) отлично окончил в 1878г.Институт инженеров путей сообщений. С 1880г. Он строил Батумскую железную дорогу на Кавказе. В 1884г. Курдюмов избирается профессором на кафедре строительного искусства и читает лекции по этому курсу, а с 1890г. И по курсу начертательной геометрии. Им было напечатано 14 работ: по ортогональным проекциям, аксонометрии, проекциям с числовыми отметками, перспективе, теории теней и сборник задач.

«Начертательная геометрия…является звеном, соединяющим математические и физические науки с техническими» -это высказывание принадлежит ученику и приемнику В.И.Курдюмова профессору Н.А.Рынину.

Николай Алексеевич Рынин (1877-1942) написал многочисленные труды по начертательной геометрии и ее приложениям, ученый с широким кругозором, чьи труды предопределили огромную победу отечественной науки- запуск первого искусственного спутника Земли в 1957г.

В трудах Н.А.Рынина- основоположника первой советской школы инженерной графики- как нигде наглядно связывалась теория начертательной геометрии с практикой. Основные задачи его относились к методам изображений, к решению практических задач строительного дела, графической статики, механики, аэрофотосъемки, кинематографии и др.

Начертательная геометрия является теоретической основой черчения.

Где могут пригодиться знания начертательной геометрии?

В «Курсе начертательной геометрии», изданном в 1841г., П.К. Галактионов дал следующий перечень, где могут быть применены знания по начертательной геометрии:

1. рисование-теория теней, линейной и воздушной перспективы.

2. архитектура- военная, гражданская, корабельная

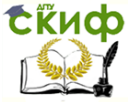

3. искусства – артеллерийское, саперное, минное, и горное (Подземная геометрия), приложение к топографии (построение карт), к лоции и астрономии.

4. мастерства – малярное, штукатурное, лепное, плотничное, столярное, токарное, резное, кузнечное, слесарное, машинное и вообще построение различных машин и механических сооружений.

В настоящее время этот перечень можно повторить современными терминами и продолжить:

1. решение алгебраических уравнений;

2. стереометрических задач геометрии;

3. пространственных задач тригонометрии;

4. задач – аналитической геометрии, теоретической механики;

5. из области машиностроения и технологии обработки металлов, связанных с конструкциями подъемно-транспортных механизмов, на образование форм металлорежущих инструментов;

6. из области технической оптики, связанных с монтажом электросетей;

7. из области инженерно-строительного дела;

8. из области физико-химического анализа и металлографии;

9. из области геометрической кристаллографии;

10. на графическое определение положения недоступных точек (визирование, определение высоты самолёта, курса корабля и т.п.);

11. из областей, связанных с подземными работами и горным делом и др.

Откройте конспекты и запишите тему занятия: **Сопряжения**.

Форма многих деталей имеет плавный переход одной поверхности в другую (рис. 1). Для построения на чертежах контуров таких поверхностей используются сопряжения плавный переход одной линии в другую.

Для построения линии сопряжений необходимо **знать: радиус сопряжения Найти центр сопряжения**

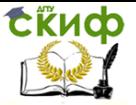

## **Найти точки сопряжения**

Центром сопряжения является точка, равноудаленная от сопрягаемых линий (прямых или кривых). В точках сопряжений происходит переход (касание) линий. Радиусом сопряжения называется радиус дуги сопряжения, с помощью которой происходит сопряжение.

**Примеры плавного соединения поверхностей**

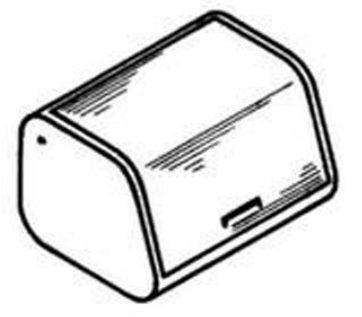

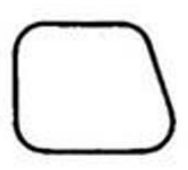

Рис. 1. Примеры плавного соединения поверхностей хлебницы и линий на проекции ее боковой стенки

**Примеры сопряжение углов**

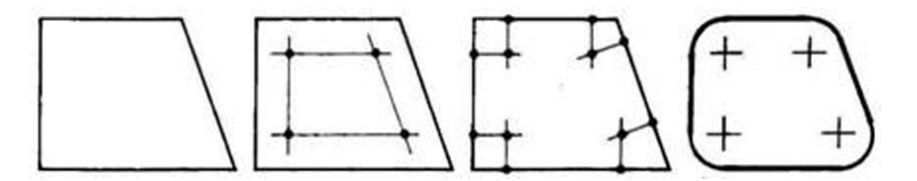

Рис. 2. Сопряжение углов на примере построения проекции боковой стенки хлебницы

Центр сопряжения должен находиться на пересечении дополнительно построенных линий (прямых или дуг), равноудаленных от заданных линий (прямых или дуг) либо на величину радиуса сопряжения, либо на специально рассчитываемое для данного типа сопряжения расстояние. [4]

Точки сопряжения должны находиться на

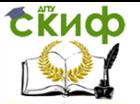

пересечении заданной прямой с перпендикуляром, опущенным из центра сопряжения на заданную прямую, либо на пересечении заданной окружности с прямой, соединяющей центр сопряжения с центром заданной окружности.

Точку сопряжения также называют точкой перехода.

Ниже будут рассмотрены основные типы сопряжений.

Сопряжение углов (Сопряжение пересекающихся прямых)

Сопряжение прямого угла (Сопряжение пересекающихся прямых под прямым углом)

В данном примере будет рассмотрено построение сопряжения прямого угла заданным радиусом сопряжения R. Первым делом найдём точки сопряжения. Для нахождения точек сопряжения, нужно поставить циркуль в вершину прямого угла и провести дугу радиусом R до пересечения со сторонами угла. Полученные точки и будут являться точками сопряжения. Далее нужно найти центр сопряжения. Центром сопряжения будет точка равноудалённая от сторон угла. Проведём из точек a и b две дуги радиусом сопряжения R до пересечения друг с другом. Полученная на пересечении точка О и будет центром сопряжения. Теперь из центра сопряжения точки О описываем дугу радиусом сопряжения R от точки a до точки b. Сопряжение прямого угла построено.

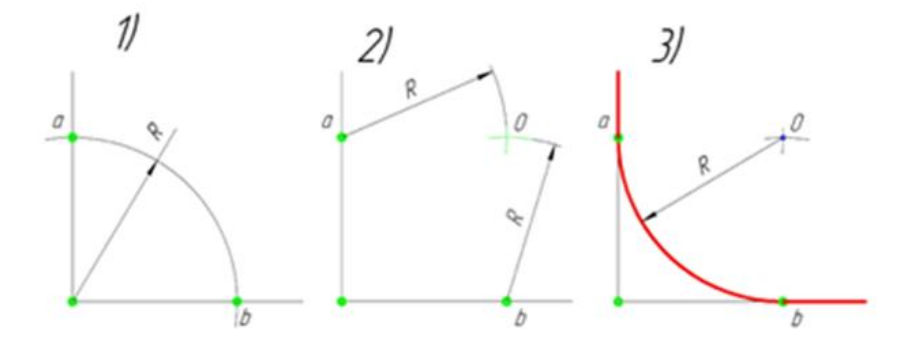

**Сопряжение острого угла** (Сопряжение пересекающихся прямых под острым углом)

Ещё один пример сопряжения угла. В этом примере будет построено сопряжение острого угла. Для построения сопряжения острого угла раствором циркуля, равным радиусу сопряжения R, проведём из двух произвольных точек на каждой стороне угла по две дуги. Затем проведём касательные к дугам до пересечения в точке О, центре сопряжения. Из полученного центра

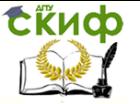

сопряжения опустим перпендикуляр к каждой из сторон угла. Так мы получим точки сопряжения a и b. Затем проведём из центра сопряжения, точки О, дугу радиусом сопряжения R, соединив точки сопряжения a и b. Сопряжение острого угла построено.

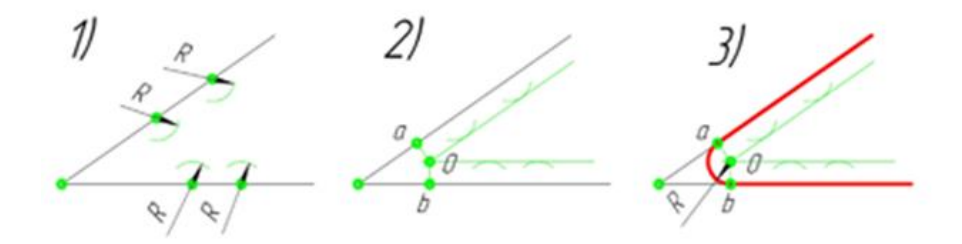

**Сопряжение тупого угла** (Сопряжение пересекающихся прямых под тупым углом)

Сопряжение тупого угла строится по аналогии с сопряжением острого угла. Мы также, сначала радиусом сопряжения R проводим по две дуги из двух произвольно взятых точек на каждой из сторон, а затем проводим касательные к этим дугам до пересечения в точке О, центре сопряжения. Затем опускаем перпендикуляры из центра сопряжения к каждой из сторон и соединяем дугой, равной радиусу сопряжения тупого угла R, полученные точки a и b.

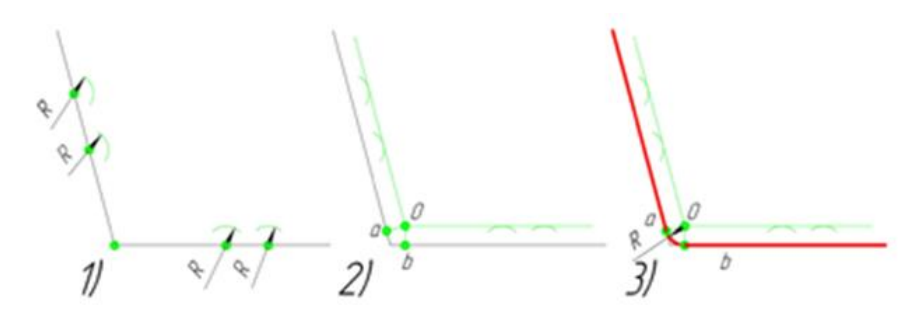

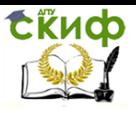

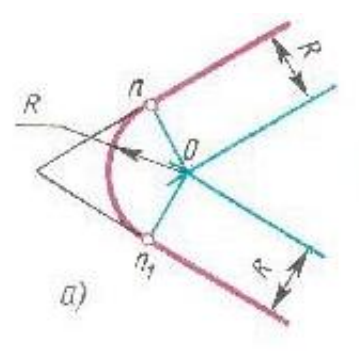

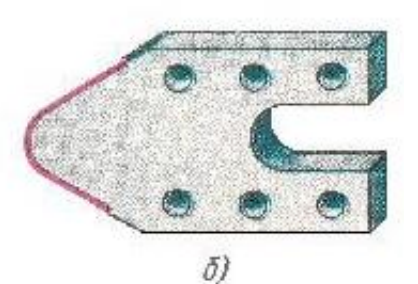

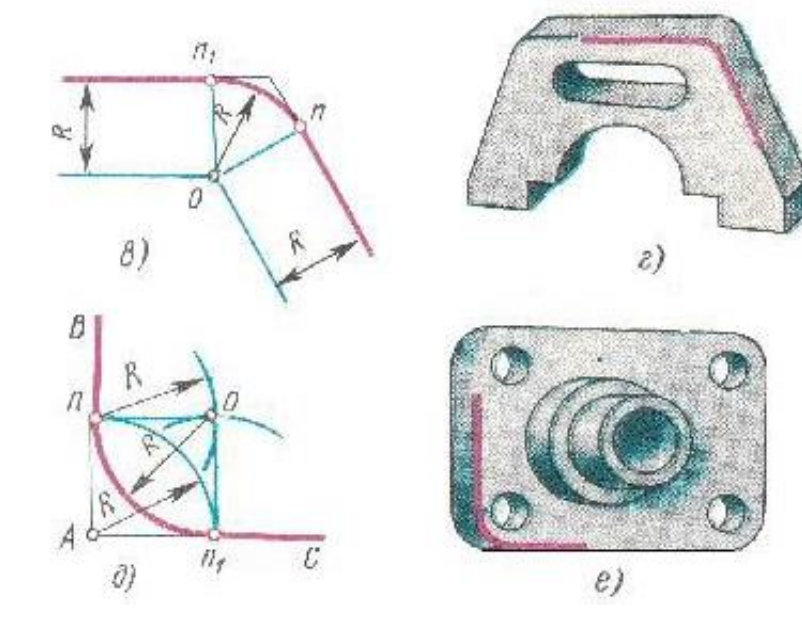

#### **Сопряжение параллельных прямых линий**

Построим сопряжение двух параллельных прямых. Нам задана точка сопряжения a, лежащая на одной прямой. Из точки a проведём перпендикуляр до пересечения его с другой прямой в точке b. Точки a и b являются точками сопряжения прямых линий. Проведя из каждой точки дугу, радиусом больше отрезка ab, найдём центр сопряжения — точку О. Из центра сопряжения проведём дугу заданного радиуса сопряжения R.

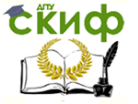

Инженерная графика

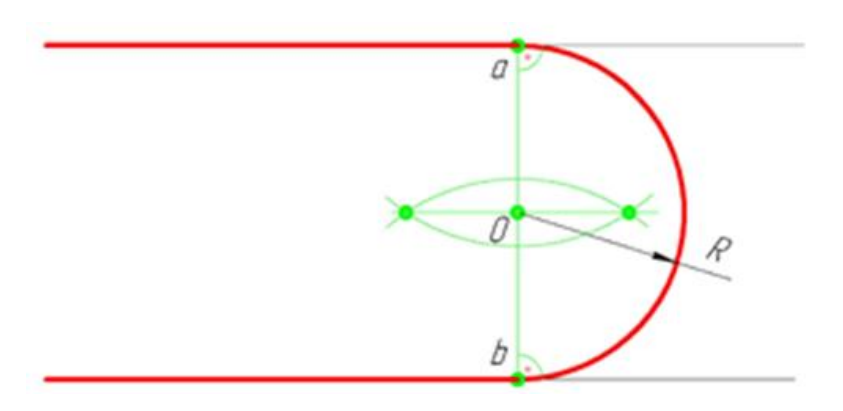

# **Сопряжение окружностей(дуг) с прямой линией**

#### **Внешнее сопряжение дуги и прямой линии**

В этом примере будет построено сопряжение заданным радиусом r прямой линии, заданной отрезком AB, и дуги окружности радиусом R.

Сначала найдём центр сопряжения. Для этого проведём прямую, параллельную отрезку AB и отстоящую от него на расстояние радиуса сопряжения r, и дугу, из центра окружности OR радиусом R+r. Точка пересечения дуги и прямой и будет центром сопряжения – точкой Оr.

Из центра сопряжения, точки Оr, опустим перпендикуляр на прямую AB. Точка D, полученная на пересечении перпендикуляра и отрезка AB, и будет точкой сопряжения. Найдём вторую точку сопряжения на дуге окружности. Для этого соединим центр окружности ОR и центр сопряжения Оr линией. Получим вторую точку сопряжения – точку C. Из центра сопряжения проведём дугу сопряжения радиусом r, соединив точки сопряжения.

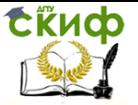

Инженерная графика

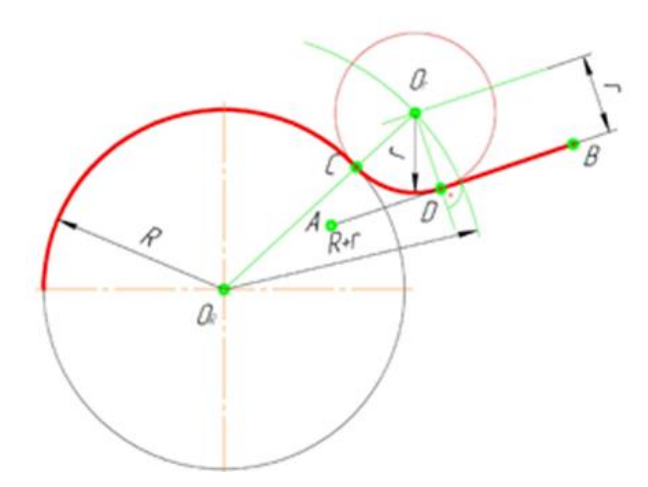

## **Внутреннее сопряжение прямой линии с дугой**

По аналогии строится внутреннее сопряжение прямой линии с дугой. Рассмотрим пример построения сопряжения радиусом r прямой линии, заданной отрезком AB, и дуги окружности радиуса R. Найдём центр сопряжения. Для этого построим прямую, параллельную отрезку AB и отстоящую от него на расстояние радиуса r, и дугу, из центра окружности OR радиусом R-r. Точка Оr, полученная на пересечении прямой и дуги, и будет центром сопряжения.

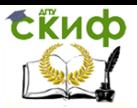

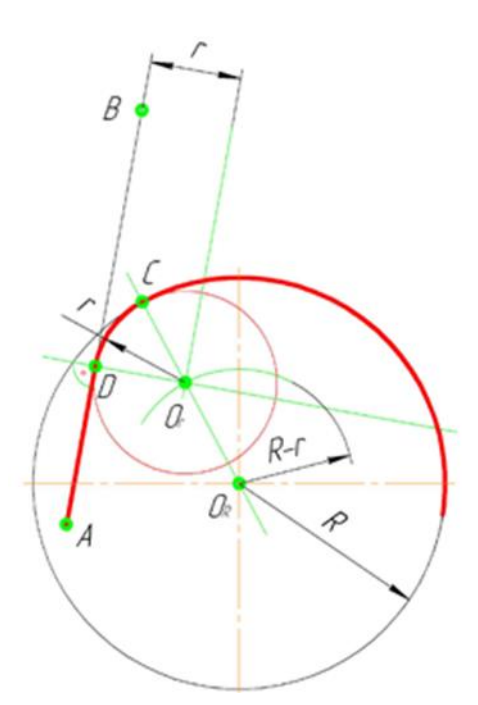

Из центра сопряжения (точка Оr) опустим перпендикуляр на прямую AB. Точка D, полученная на основании перпендикуляра, и будет точкой сопряжения.

Для нахождения второй точки сопряжения на дуге окружности, соединим центр сопряжения Оr и центр окружности ОR прямой линией. На пересечении линии с дугой окружности получим вторую точку сопряжения – точку C. Из точки Оr, центра сопряжения, проведём дугу радиусом r, соединив точки сопряжения.

# **Сопряжение окружностей (дуг) Внешнее сопряжение дуг окружностей**

Внешним сопряжением считается сопряжение, при котором центры сопрягаемых окружностей (дуг) O1 (радиус R1) и O2 (радиус R2) располагаются за сопрягающей дугой радиуса R. На примере рассмотрено внешнее сопряжение дуг. Сначала находим центр сопряжения. Центром сопряжения является точка пересечения дуг окружностей с радиусами R+R1 и R+R2, построенных из центров окружностей O1 (R1) и O2(R2) соответственно. Затем центры окружностей O1 и O2 соединяем прямыми с центром сопряжения, точкой O, и на пересечении

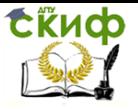

линий с окружностями O1 и O2 получаем точки сопряжения A и B. После этого, из центра сопряжения строим дугу заданного радиуса сопряжения R и соединяем ей точки A и B.

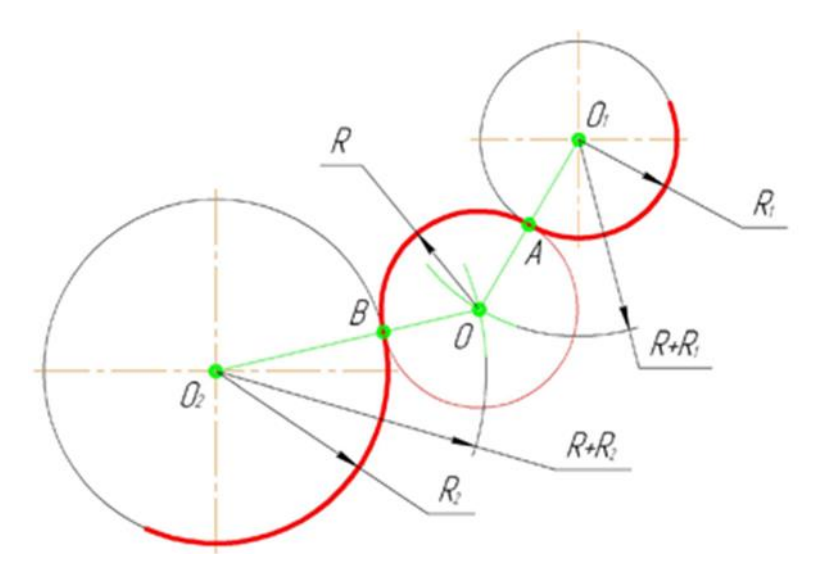

#### **Внутреннее сопряжение дуг окружностей**

Внутренним сопряжением называется сопряжение, при котором центры сопрягаемых дуг O1, радиуса R1, и O2, радиус R2, располагаются внутри сопрягающей их дуги заданного радиуса R. На картинке ниже приведён пример построения внутреннего сопряжения окружностей(дуг). Вначале мы находим центр сопряжения, которым является точка O, точка пересечения дуг окружностей с радиусами R-R1 и R-R2 проведённых из центров окружностей O1и O2 соответственно. После чего соединяем центры окружностей O1 и O2 прямыми линиями с центром сопряжения и на пересечении линий с окружностями O1 и O2 получаем точки сопряжения A и B. Затем из центра сопряжения строим дугу сопряжения радиуса R и строим сопряжение.

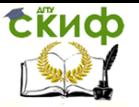

Инженерная графика

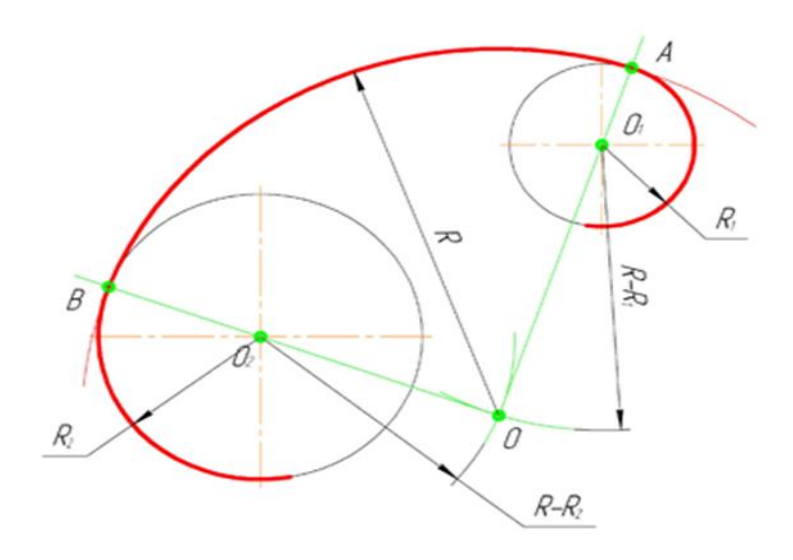

#### **Смешанное сопряжение дуг окружностей**

Смешанным сопряжением дуг является сопряжение, при котором центр одной из сопрягаемых дуг (O1) лежит за пределами сопрягающей их дуги радиуса R, а центр другой окружности (O2) – внутри её. На иллюстрации ниже приведён пример смешанного сопряжения окружностей. Сначала находим центр сопряжения, точку O. Для нахождения центра сопряжения строим дуги окружностей с радиусами R+R1, из центра окружности радиуса R1 точки O1, и R-R2, из центра окружности радиуса R2 точки O2. После чего соединяем центр сопряжения точку O с центрами окружностей O1 и O2 прямыми и на пересечении с линиями соответствующих окружностей получаем точки сопряжения A и B. Затем строим сопряжение. (2)

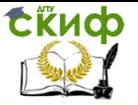

Инженерная графика

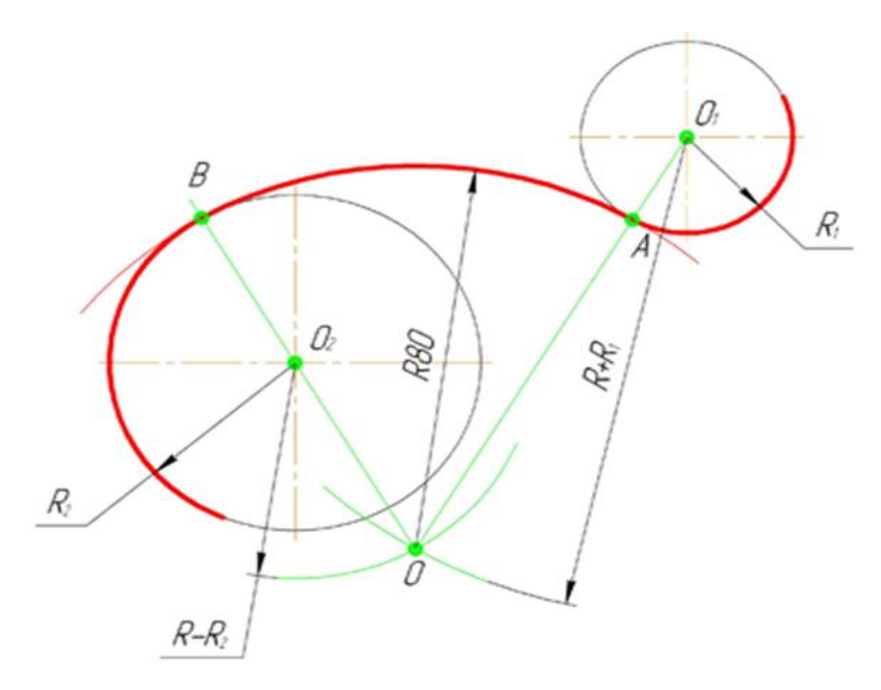

## **Примеры применения сопряжений**

**1. Сопряжение дуги и прямых линий** на примере построения фронтальной проекции детали «Опора»

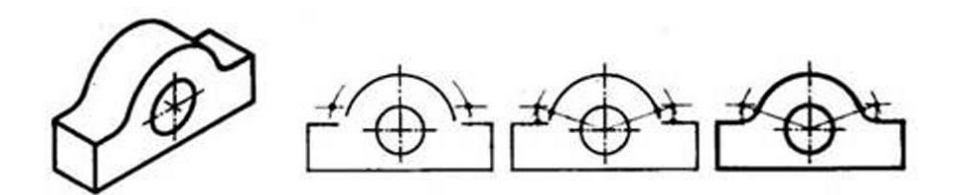

**2. Сопряжение трех дуг окружностей дугами заданных радиусов** на примере построения фронтальной проекции формы для выпечки печенья

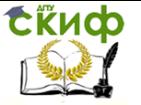

Инженерная графика

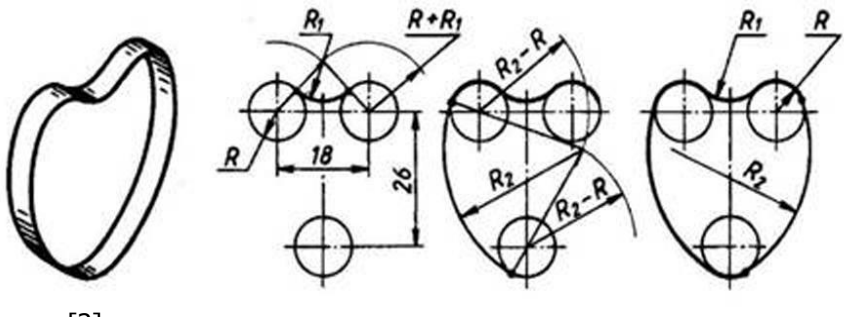

[3]

# **3. Построение сопряжений архитектурных обломов**

Архитектурные обломы – это профили отдельных элементов, входящих в

состав различных архитектурных форм: декоративных ваз (см. приложение А),

баз колонн и капителей, наружных и внутренних карнизов, цоколей зданий.

Архитектурные обломы имеют установленные формы. Отдельные их элементы

связаны между собой определенными соотношениями. На рисунке 2 изображены архитектурные обломы (I – прямые, II – обратные):

а – гусек;

- б каблучок;
- в четвертной вал;
- г выкружка;
- д скоция;
- е вал;
- ж полочка;
- з астрагал;
- $M TOPVC$ .

За единицу масштаба принята условная единица – модуль. При вычерчивании архитектурных обломов выполняются различные сопряжения: двух прямых линий одной или несколькими дугами, прямой и окружности, двух окружностей дугой заданного радиуса.

Сопряжение линий – это плавный переход одной линии

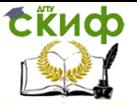

(прямой или кривой) в другую. При сопряжении кривой и прямой линии, прямая является касательной к кривой. Точка, в которой одна линия переходит в другую, называется точкой сопряжения. При построении сопряжений необходимо построить центр сопрягающей дуги и определить точки сопряжения или касания. При обводке сопряжений прямой линии с дугой окружности рекомендуется сначала проводить дугу окружности, а затем прямую. При этом точки сопряжения не должны выделяться, переход должен быть плавным.

Ниже приведены примеры построения различных сопряжений.

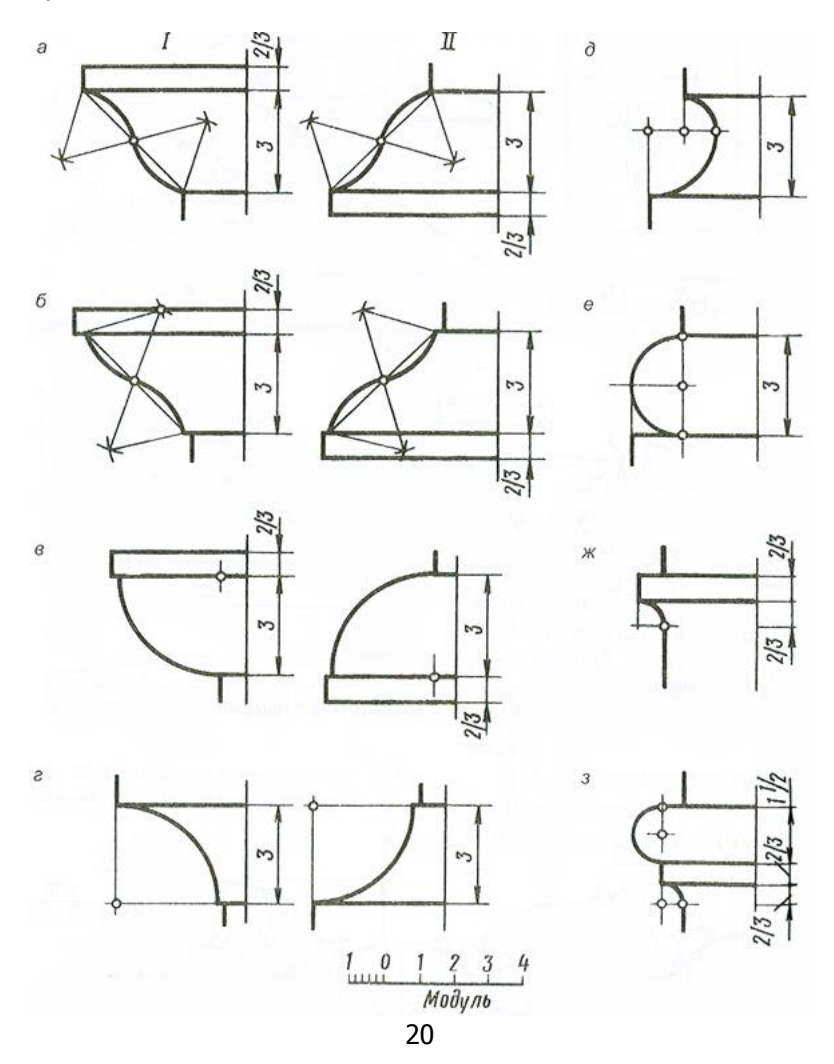

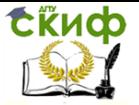

### **Практическая работа по теме «Сопряжения»**

Для закрепления полученных знаний – выполним практическую работу.

Вам было дано задание- подготовить формат А4, т.е. начертить рамку и основную надпись.

При выполнении практической работы используйте методические рекомендации, учебник, конспект.

Используя для построения проекций циркуль, помните о правилах техники безопасности при работе с колющими предметами.

Во время работы преподаватель бегло просматривает работы и фиксирует ошибки.

По окончании выполнения работы преподаватель проводит анализ выполненных работ, останавливается на допущенных ошибках и одновременно проводит закрепление знаний по пройденной теме.

## **Порядок выполнения работы:**

1. Перечертить по размерам на формат А4 чертеж детали.

2. Линии построений для нахождения центров и точек сопряжений нужно оставить на чертеже.

4. Нанести выносные и размерные линии.

5. Нанести размеры, при этом руководствоваться правилами нанесения размеров и базовой простановкой размеров, с учетом конструкции детали.

6. Заполняют основную надпись.

7. Все надписи следует выполнять чертежным шрифтом.

### **Нанесение размеров**

1. Для нанесения на чертеже размеров проводятся выносные и размерные линии (рекомендованной толщиной 0,2 мм) и проставляются размерные числа.

2. Вертикальные размеры наносятся на двух размерных линиях, на первой от контура вазы цепочке размерной линии проставляются последовательно размеры всех элементов вазы по высоте, на второй размерной линии – общий габаритный размер (при необходимости).

3. Расстояние между размерными линиями следует

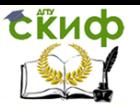

принимать 7 мм. Расстояние от последней контурной линии до первой размерной линии должно быть равно 10 мм. Вертикальные размерные линии в пересечении с выносными рекомендуется ограничивать точками.

4. При нанесении горизонтальных размеров и радиусов сопрягающих дуг размерные линии ограничиваются стрелками. Длина стрелок должна быть не более 5 мм и одинаковой на всем чертеже. Направление размерной линии при обозначении радиуса дуги направлено строго в центр дуги или из ее центра, стрелка упирается в контур дуги или окружности.

5. Размерные числа наносятся над размерной линией ближе к ее середине. Числа не касаются размерной линии и должны отстоять от нее на 1 мм.

6. Размеры на чертежах проставляются в миллиметрах без обозначения единицы измерения.

7. При нанесении размера радиуса перед размерным числом ставится знак R, при нанесении диаметра – знак Ø, при обозначении стороны квадрата –знак .

8. Размерные числа горизонтальных размеров следует располагать в шахматном порядке, т.е. попеременно смещать влево и вправо от оси. Центр сопрягающих дуг изображается в виде пересечения центровых или выносных линий.

9. При большом радиусе центр допускается приближать к дуге, а размерную линию радиуса показать с изломом под углом 90°.

10. Размерные числа наносятся шрифтом высотой5 мм.[2]

# <span id="page-22-0"></span>**ЗАДАНИЯ ДЛЯ ВЫПОЛНЕНИЯ ПРАКТИЧЕСКОЙ РАБОТЫ**

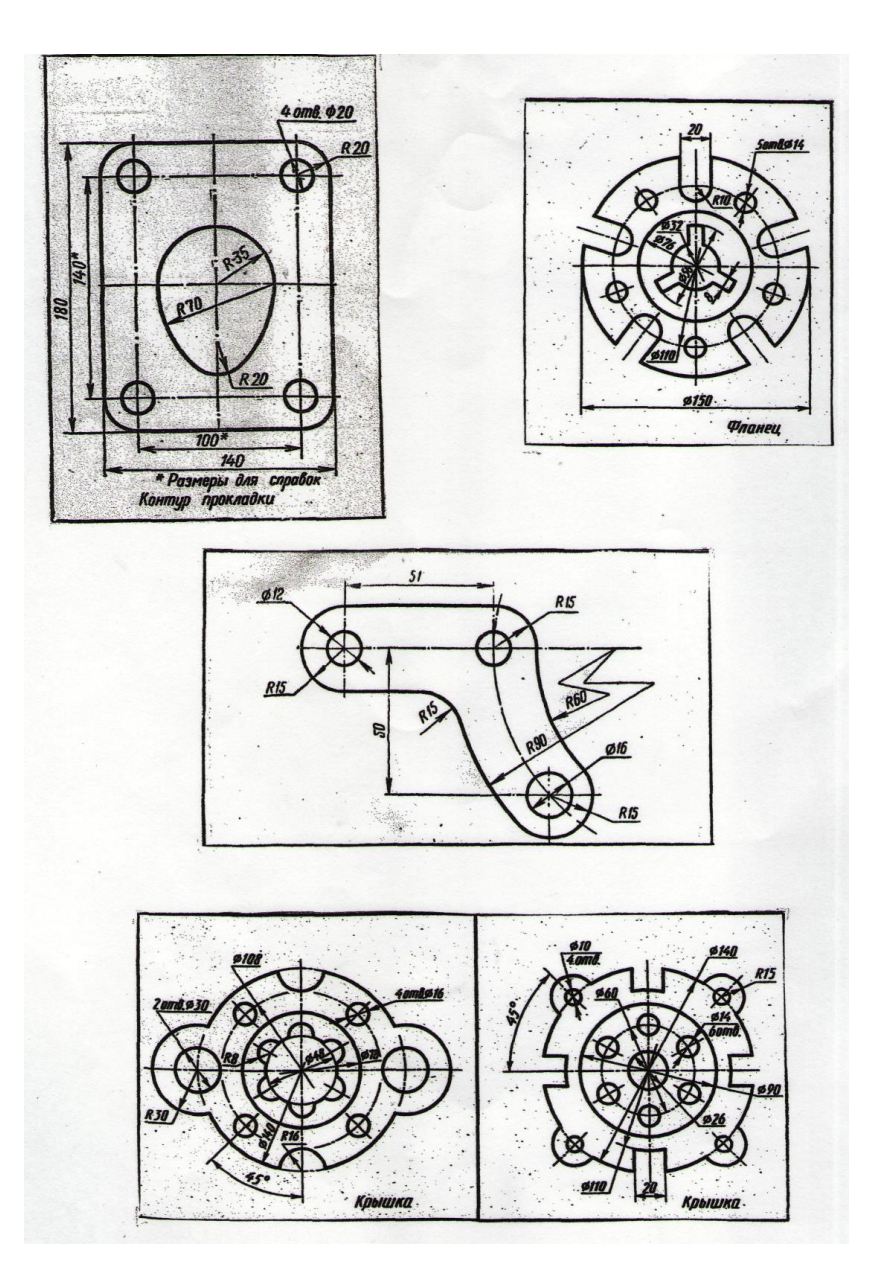

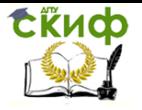

# **ПРИМЕР ВЫПОЛНЕНИЯ ЗАДАНИЯ**

<span id="page-23-0"></span>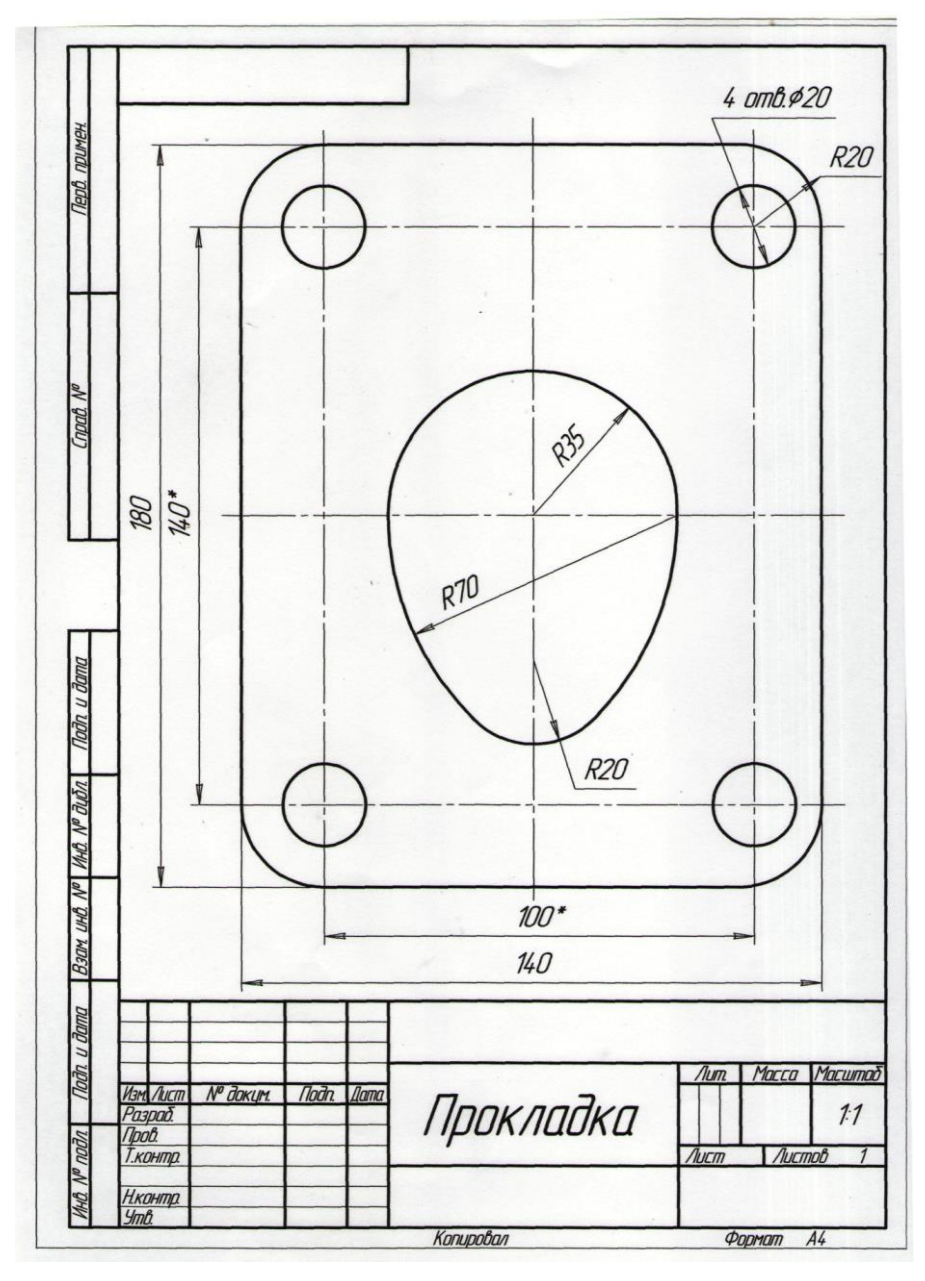

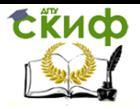

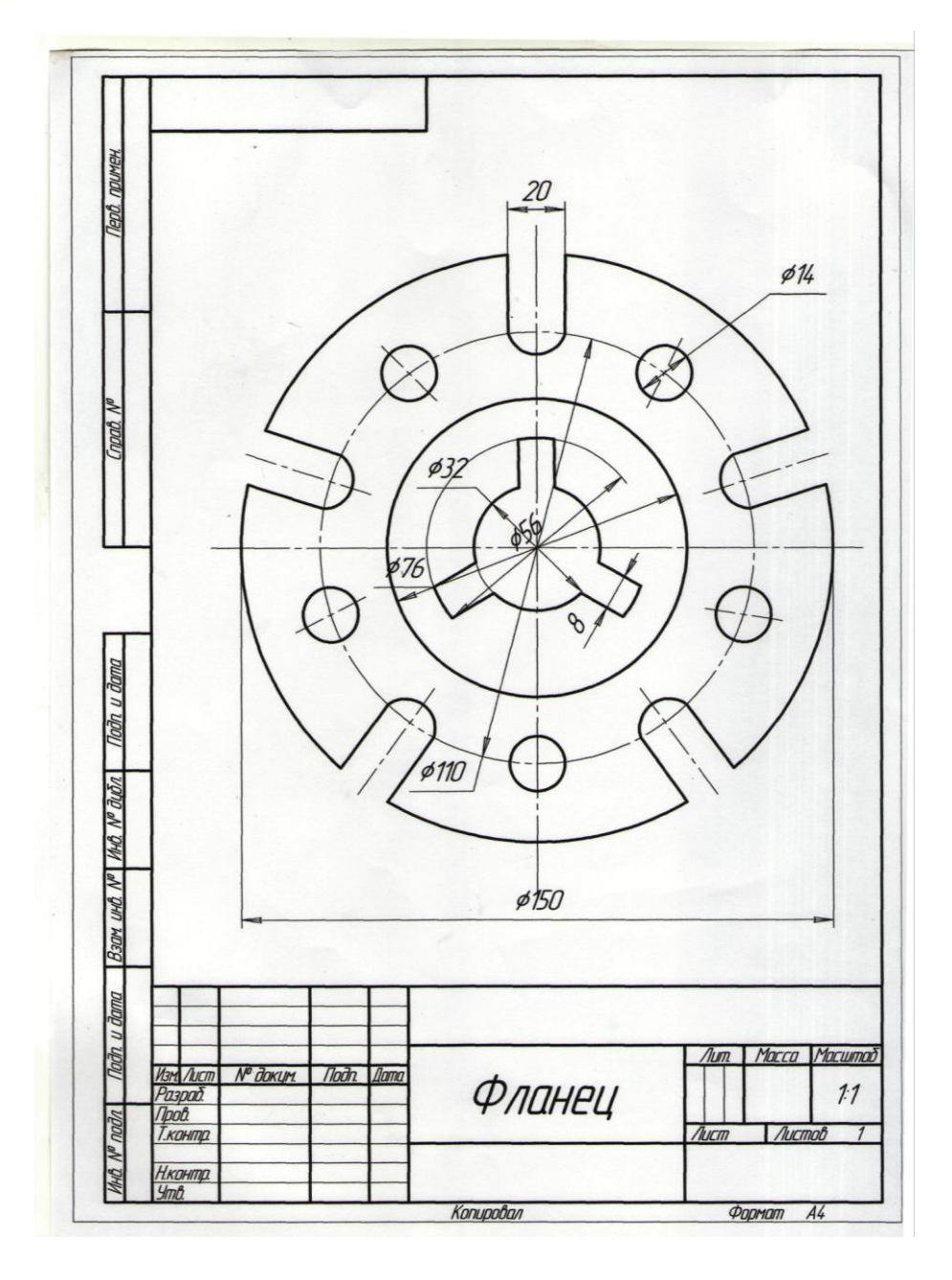

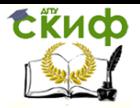

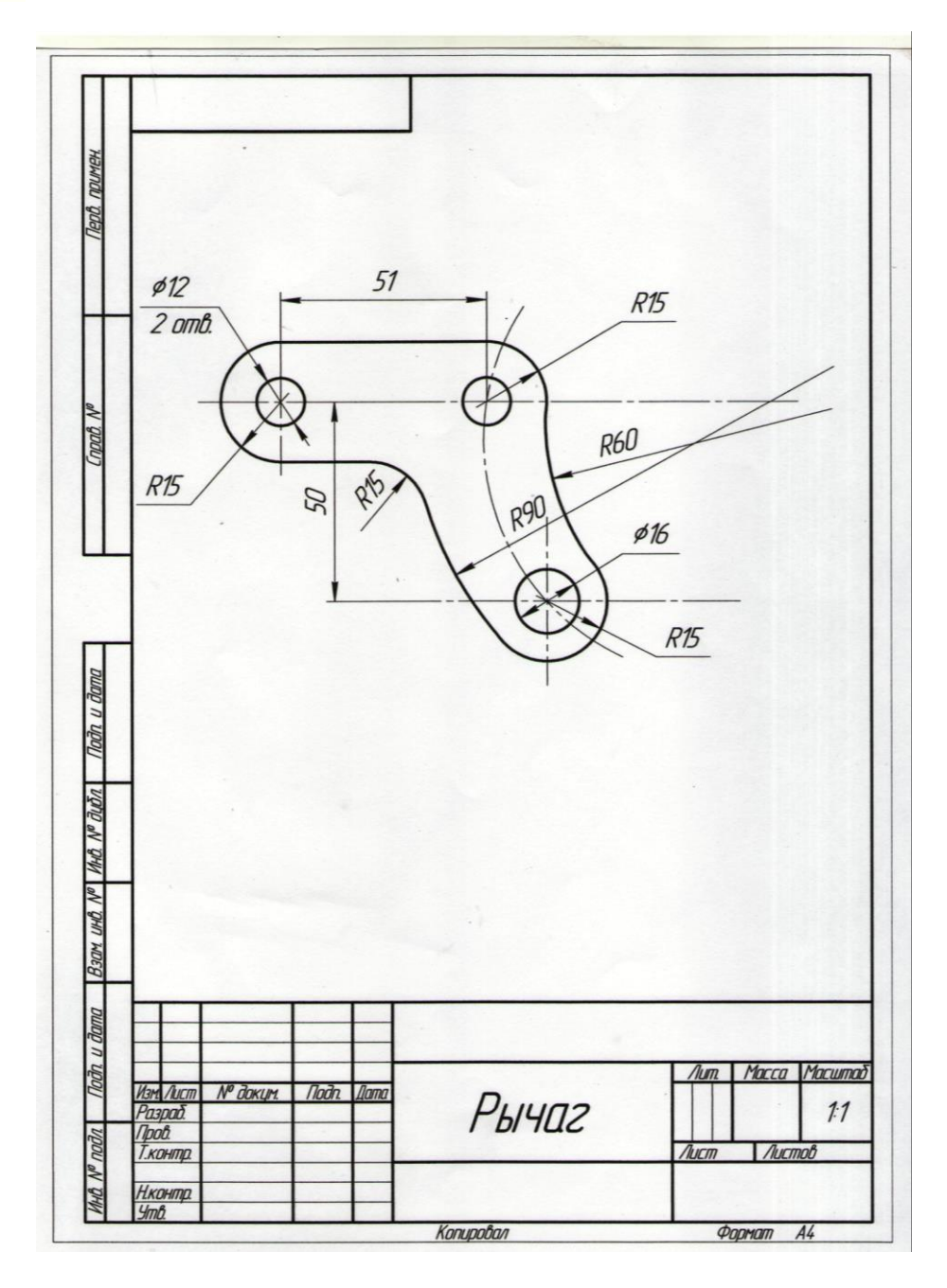

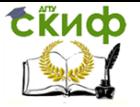

# **ЗАКЛЮЧИТЕЛЬНАЯ ЧАСТЬ**

### <span id="page-26-0"></span>**1. Подводя итог занятия, ответьте на вопросы:**

1.Что такое сопряжение, где оно применяется?

2. Какое сопряжение называется внешним, внутренним, смешанным?

3. Как определяются точки сопряжения?

#### **2. Произвести анализ урока.**

В конце урока преподаватель делает обобщение урока, систематизацию знаний.

### **3. Выставить оценки за урок.**

Преподаватель комментирует оценки, полученные на занятии.

При оценке работы на занятии учитываются все этапы выполнения работы. Оценивается не только правильность выполнения задания, но и соблюдение требований ЕСКД.

# **4. Домашнее задание.**

Повторить по учебнику параграф. Подготовить формат А-4 для следующего занятия.

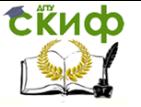

Инженерная графика

# **СПИСОК ЛИТЕРАТУРЫ**

<span id="page-27-0"></span>1. Боголюбов. Инженерная и компьютерная графика. / Учеб. пособие для СПО.- М.: «Высшая школа», 2002-365с.

2. Сидоровская, Л. Л.Черчение : учебное пособие / Л. Л. Сидоровская. – Ульяновск :УлГТУ, 2016. – 50 с.

3. Электронный ресурс:

<http://festival.1september.ru/articles/567010/1>.

4.Электронный ресурс:

http://cherch.ru/graficheskoe\_otobrazhenie/ispolzovanie\_sopryazheni ya\_pri\_postroenii\_chertezhey.\_cherchenie\_sopryazheniy.html